## **[マツダ]MRCC 初期設定 (例:アテンザ GJEFW)**

- **・MRCC 初期設定が完了していない場合、MRCC(マツダ・レーダ・クルーズコントロール)シ ステム、SBS(スマート・ブレーキ・サポート)システム、車間認知支援システムが正常に 作動しない為、予期せぬ事故が起こりうる可能性があります。**
- **注意: DSC HU/CM 取付け取り外し SAS コントロールモジュール取付け取り外し**

**したがって上記 2 箇所の作業を行った場合は必ず MRCC 初期化を行い、MRCC システム、 SBS システム、車間認知支援システムが正常に作動する状態にして下さい。**

**DSC HU/CM の不良 SAS コントロールモジュールの不良 バッテリ電圧異常**

## **参考:**

- **・上記 3 箇所の要因によって初期化が正常に完了しない場合があります。その場合は異常個所を 点検及び整備後、再度 MRCC 初期設定を行って下さい。**
- **・初期設定中は車両に振動を与えないで下さい。**

## 手順/操作

## **MRCC 初期設定 ※一部イラストは整備書より引用しております**

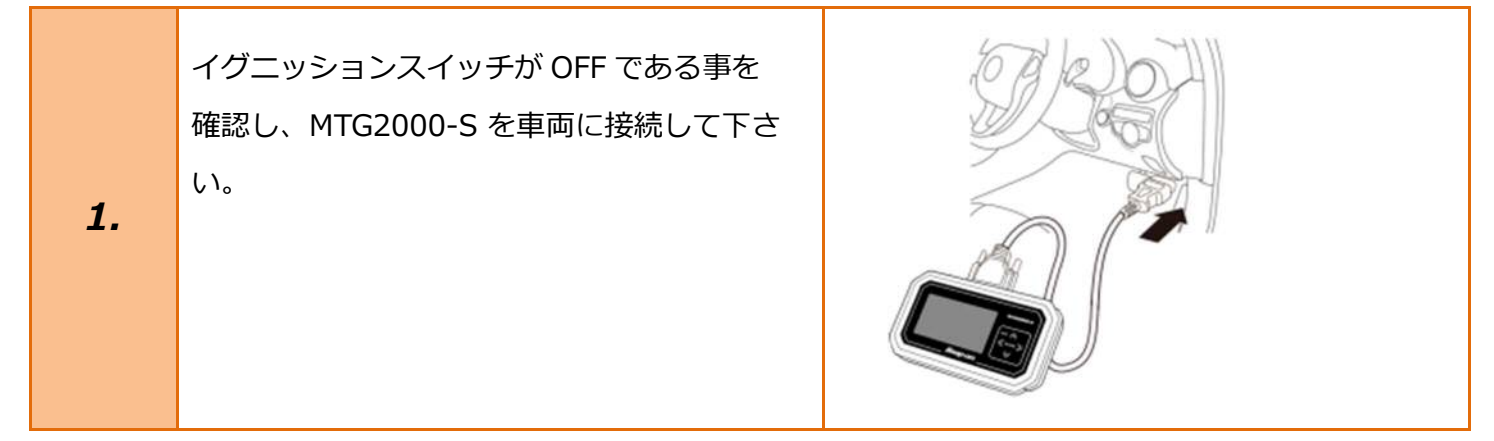

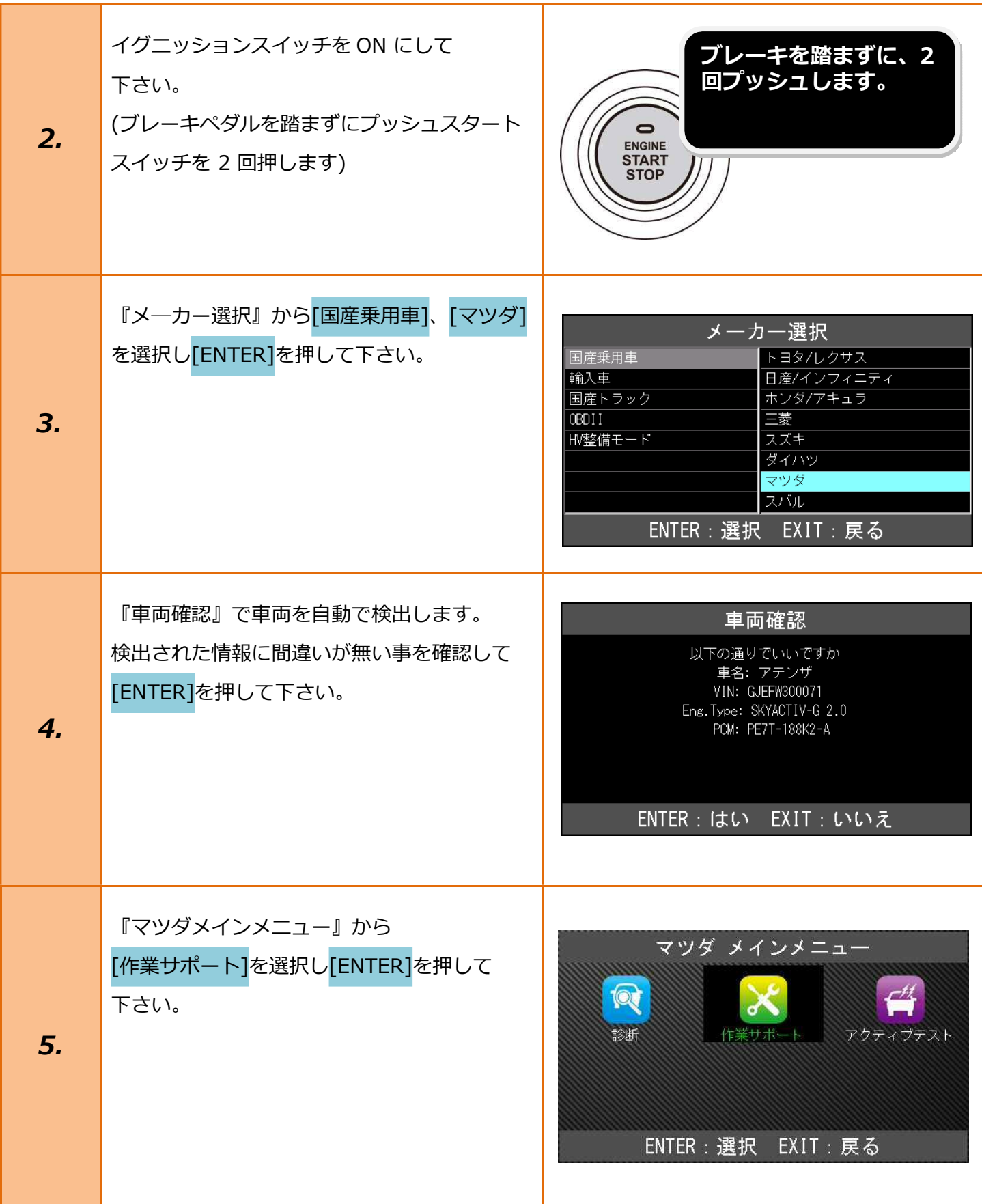

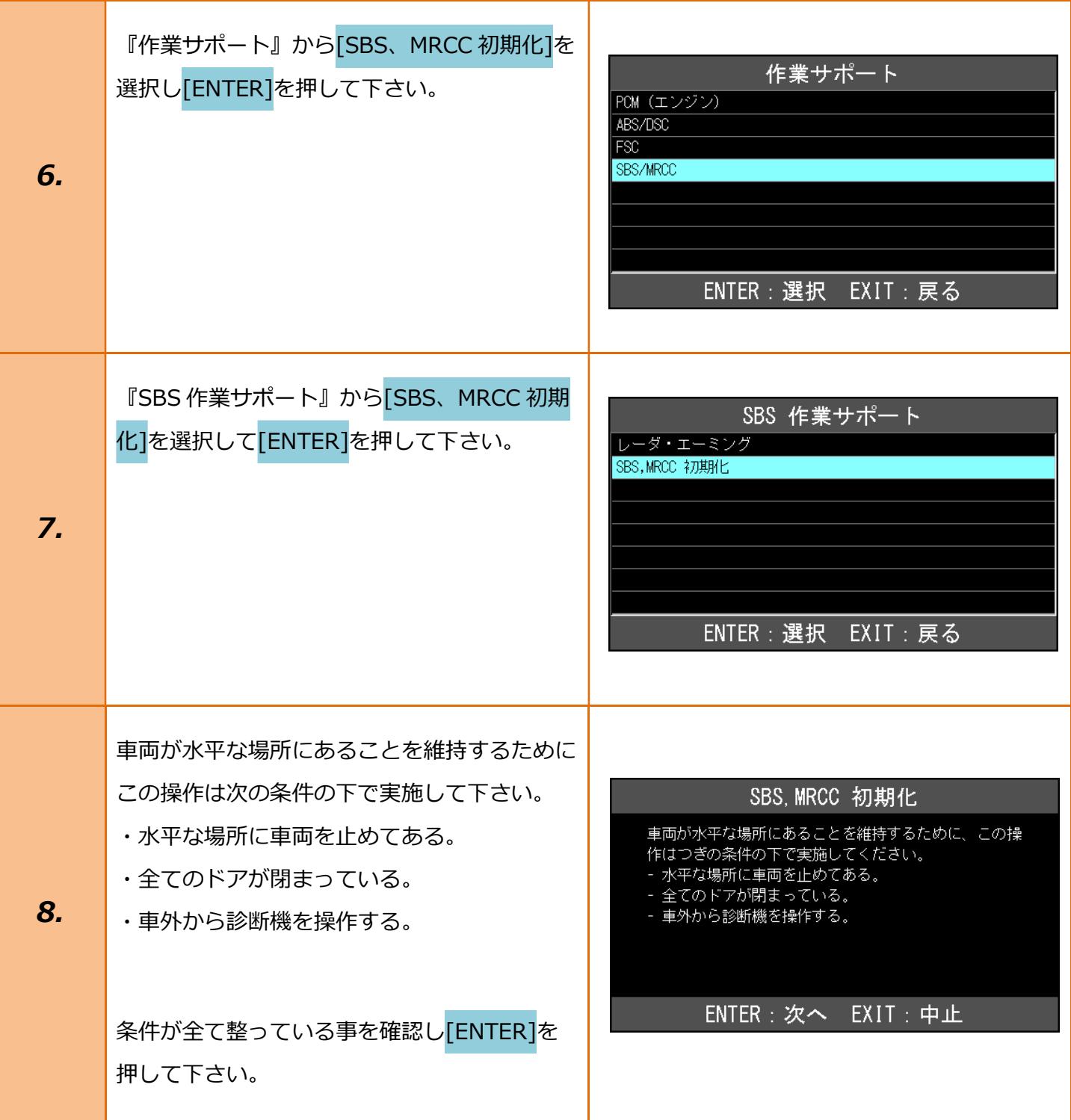

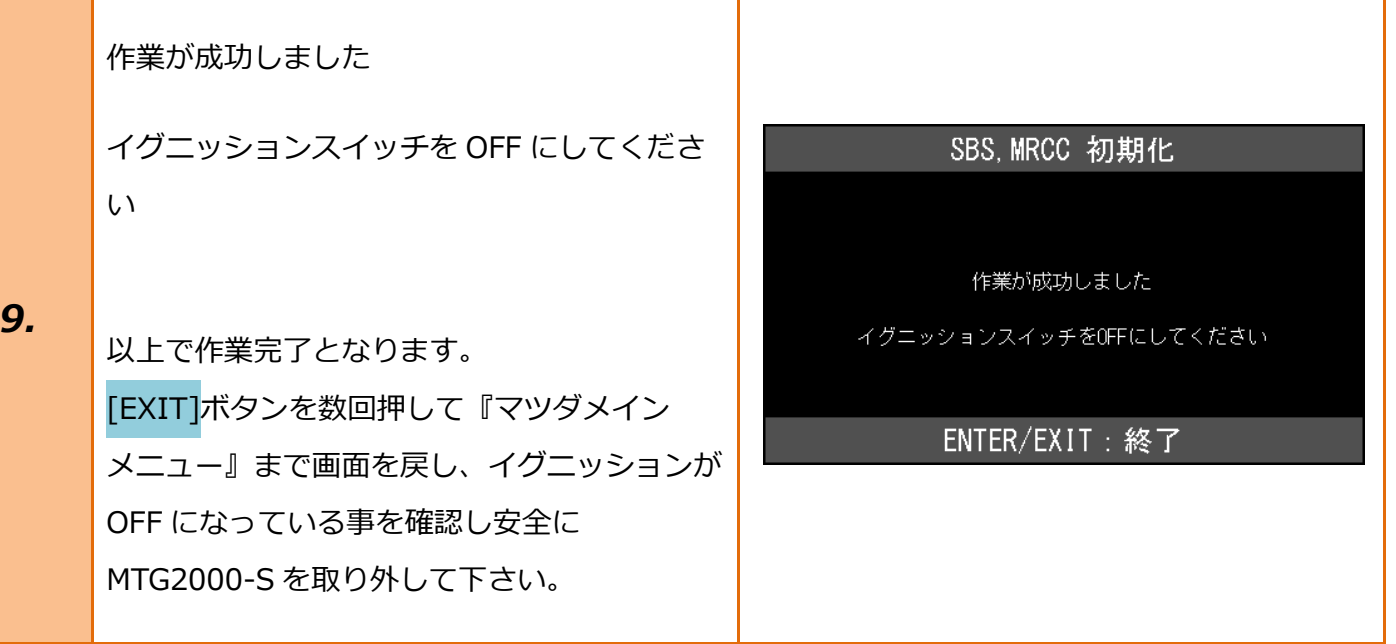